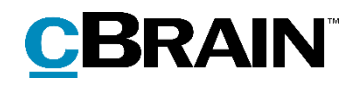

# **F2**

Digital Post (e-Boks)

Version 7

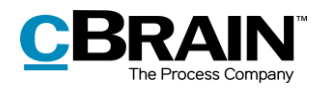

#### **Table of Contents**

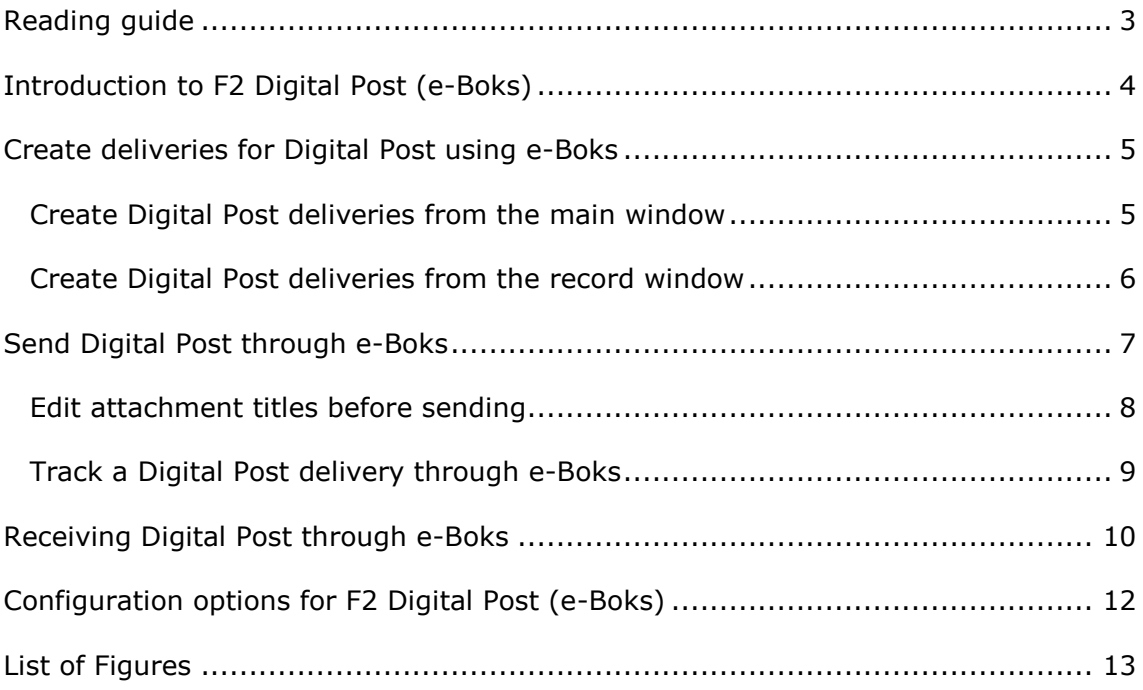

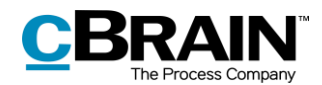

# <span id="page-2-0"></span>**Reading guide**

This manual is written for users of F2 Digital Post (e-Boks).

The manual contains a short introduction to F2 Digital Post (e-Boks) and a general description of its functionality. The description adheres to best practice in digital bureaucracy.

The manual is based on an F2 solution with all available add-on modules installed. Users may notice some differences between their own F2 client and the one presented here depending on the add-on modules included in their organisation's F2 solution.

In this manual, the names of commands are **bolded**. Commands are clickable features such as buttons. The names of fields and lists are placed in "quotation marks".

References to other sections within the document and references to other documentation are *italicised*.

We hope you enjoy using F2.

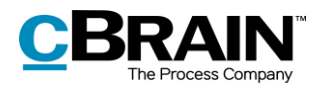

# <span id="page-3-0"></span>**Introduction to F2 Digital Post (e-Boks)**

It is a legal requirement that public authorities must be able to deliver Digital Post to citizens and businesses through a digital mailbox.

cBrain's F2 Digital Post (e-Boks) offers an integration possibility with Digital Post so public authorities can send and receive digital mail using e-Boks in F2.

F2 Digital Post is an integration component that not only saves delivery costs for authorities and businesses, but also reduces time spent on case management. F2 Digital Post can be used by all users and is just as simple as sending an email from F2.

In order to use Digital Post with e-Boks in F2, it is a prerequisite that the recipient has either a CPR or CVR number and that this number is registered in F2's participant register.

F2 Digital Post (e-Boks) works with authorities', companies' and citizens' e-Boks. If Digital Post is received through e-Boks, it is automatically transferred to F2.

For organisations that also use cBrain M4, it is also possible to send Digital Post using M4.

**Note**: Through a configuration, it is possible to restrict which CPR and CVR numbers the Digital Post can be delivered to. This is e.g. useful when testing. The configuration is turned off by default. Configurations are performed in cooperation with cBrain.

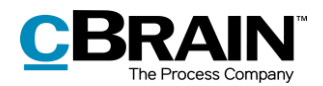

# <span id="page-4-0"></span>**Create deliveries for Digital Post using e-Boks**

Digital Post deliveries through e-Boks can be created both from F2's main window or from a record. The different options are discussed in the following sections. While the creation methods differ, the delivery procedure remains the same.

#### <span id="page-4-1"></span>**Create Digital Post deliveries from the main window**

The "New Digital Post" menu item for creating Digital Post is located on the main window's ribbon, as shown below.

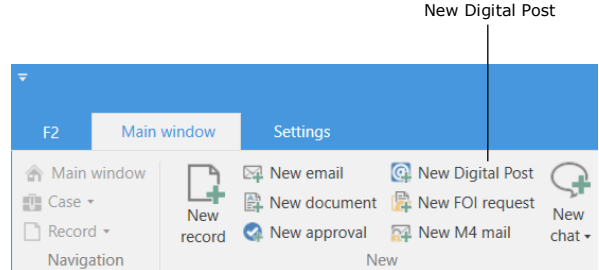

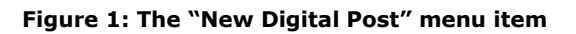

<span id="page-4-2"></span>It is also possible to create Digital Post deliveries using the context menu in the main window:

- 1) Right-click on a record or case in the result list.
- 2) Select **New** in the context menu.
- 3) Click on **New Digital Post**.

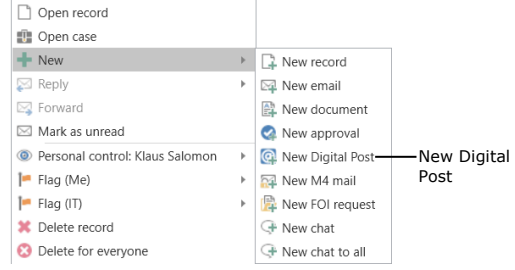

<span id="page-4-3"></span>**Figure 2: Create a New Digital Post using the context menu in the main window**

The record window for the new delivery automatically opens in the Digital Post view.

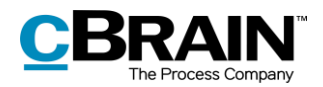

#### <span id="page-5-0"></span>**Create Digital Post deliveries from the record window**

Deliveries for Digital Post using e-Boks can be created in the record window of already existing records. Click on **Delivery type** on the "Advanced" tab and select **Digital Post** in the drop-down menu as shown below. The record is then put in Digital Post view.

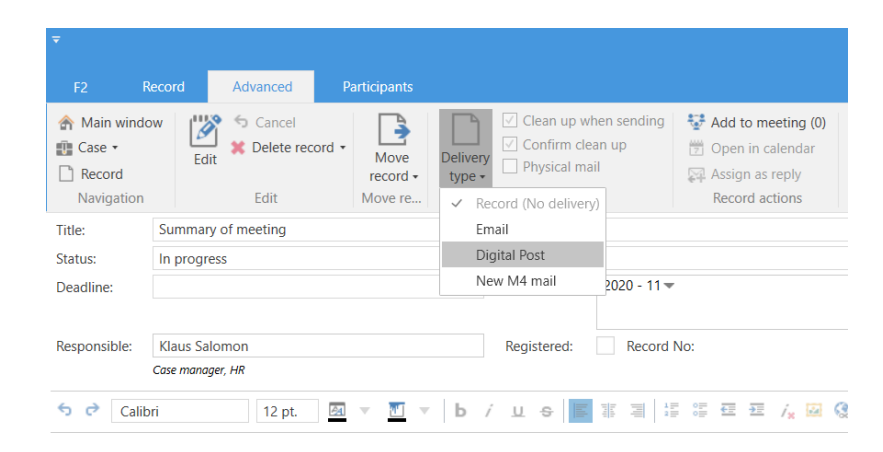

<span id="page-5-1"></span>**Figure 3: Change the delivery type to "Digital Post"**

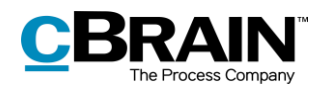

### <span id="page-6-0"></span>**Send Digital Post through e-Boks**

Start preparing the delivery by specifying a recipient. The recipient must be registered in F2's participant register with either a CPR or a CVR number. Sending Digital Post using e-Boks in F2 is only possible if the recipient has a CPR or CVR number.

It is possible to check if the recipient is registered for Digital Post before sending. To check, click on the **Retrieve recipient's registration status** field as shown below.

|                                                                                 |                                                                         |                                                                                                    | Send as Digital Post |              |  |                                             |                                                                                                    |                          |                           |                         |                           |                                                                                                    |   |  |  |                 |                                                 |                                                                              |                                                   |                          |  |
|---------------------------------------------------------------------------------|-------------------------------------------------------------------------|----------------------------------------------------------------------------------------------------|----------------------|--------------|--|---------------------------------------------|----------------------------------------------------------------------------------------------------|--------------------------|---------------------------|-------------------------|---------------------------|----------------------------------------------------------------------------------------------------|---|--|--|-----------------|-------------------------------------------------|------------------------------------------------------------------------------|---------------------------------------------------|--------------------------|--|
| Check if the recipient is<br>registered for Digital post<br>Registration status |                                                                         |                                                                                                    |                      |              |  |                                             |                                                                                                    |                          |                           |                         |                           |                                                                                                    |   |  |  |                 |                                                 |                                                                              |                                                   |                          |  |
|                                                                                 |                                                                         |                                                                                                    |                      |              |  |                                             | Pay slip July 2020 (Record ID: 55575)                                                              |                          |                           |                         |                           |                                                                                                    |   |  |  |                 |                                                 |                                                                              | ٠                                                 | $ \blacksquare$ $\times$ |  |
|                                                                                 | Record                                                                  | <b>Participants</b><br>Advanced                                                                                                    |                      |              |  |                                             |                                                                                                    |                          |                           |                         |                           |                                                                                                    |   |  |  |                 | 2 Brian Ipsum Hansen (Manualsekretariatet)      |                                                                              |                                                   |                          |  |
| Main window<br><sup>2</sup> Case<br>Record                                      | A<br>Save                                                               | G Cancel<br>Ö<br>斗<br>掘<br><sup>36</sup> Delete record<br>New<br>Archive<br>Send<br>Set record to<br>$char -$<br>'Complete'<br>and close<br>$\cdot$ |                      |              |  | New note<br>lew annotation<br>lew request * | New                                                                                                | Add<br>record + approval | 泪<br>Show all<br>fields · | ≗<br>Flag:<br>Deadline: | 土区<br>Select flag         | 土石<br>$\alpha_{\rm G}^{\rm (0)}$<br>Flag:<br>Select flag<br>$\mathbf{v}$<br>$\mathbf{v}$<br>Deadline: Select date [9]<br>Select date [17] |   |  |  | ଲ<br>Attachment | <sup>B</sup> Print *<br><b>A</b> Lock documents | [1] Copy record *<br>Copy link to this record *<br>Create record<br>as PDF + |                                                   |                          |  |
| Navigation                                                                      | Edit<br>Delivery<br>Status                                              |                                                                                                    |                      |              |  |                                             |                                                                                                    |                          | Show                      |                         | Me<br>Manualsekretariatet |                                                                                                    |   |  |  |                 | Other<br><b>Documents</b>                       |                                                                              |                                                   |                          |  |
|                                                                                 | Pay slip July 2020<br><b>Title:</b>                                     |                                                                                                    |                      |              |  |                                             |                                                                                                    |                          |                           |                         |                           |                                                                                                    |   |  |  |                 |                                                 |                                                                              | Format for all documents $\blacktriangledown$ (?) |                          |  |
| From:                                                                           |                                                                         | Bran Ipsum Hansen (Case manager, Manualsekretariatet) =                                                                                             |                      |              |  | 2ª<br>Record document                       |                                                                                                    |                          |                           |                         |                           |                                                                                                    |   |  |  |                 |                                                 |                                                                              |                                                   |                          |  |
| To:                                                                             |                                                                         | Ebbe Johnsen (EbbeJohnsen@mail.dk)                                                                                                    |                      |              |  |                                             | $\mathbb{R}^n$                                                                                     |                          |                           |                         |                           |                                                                                                    |   |  |  |                 |                                                 | □ Pay slip July 2020.docx                                                    |                                                   |                          |  |
|                                                                                 |                                                                         | Retrieve recipient's registration status                                                                                                    |                      |              |  |                                             | The recipient with SSN '010605-2549' is signed up for Digital Post. Last updated: 17-06-2020 14:49 |                          |                           |                         |                           |                                                                                                    |   |  |  |                 |                                                 |                                                                              |                                                   |                          |  |
| Status:                                                                         | In progress                                                             |                                                                                                    |                      | Letter date: |  | 凿<br>Ű.                                     |                                                                                                    |                          |                           | Access:                 |                           | Involved<br>$\mathbf{v}$                                                                                                    |   |  |  |                 |                                                 |                                                                              |                                                   |                          |  |
| Deadline:                                                                       |                                                                         |                                                                                                    | Ħ                    | Case:        |  | $2020 - 228 =$                              | Keyword:                                                                                           |                          | Ō<br>Select keywords      |                         |                           |                                                                                                    |   |  |  |                 |                                                 |                                                                              |                                                   |                          |  |
|                                                                                 |                                                                         |                                                                                                    |                      |              |  |                                             |                                                                                                    |                          |                           |                         |                           |                                                                                                    | ₽ |  |  |                 |                                                 |                                                                              |                                                   |                          |  |
| Responsible:                                                                    | $\mathfrak{s}^{\mathsf{e}}$<br><b>Brian Ipsum Hansen</b><br>Registered: |                                                                                                    |                      |              |  |                                             | Record No: 2                                                                                       |                          |                           |                         |                           | 17-06-2020 14:49 by Brian losum Hansen<br>Created date:                                                                                   |   |  |  |                 |                                                 |                                                                              |                                                   |                          |  |
| Case manager, Manualsekretariatet                                               |                                                                         |                                                                                                    |                      |              |  |                                             |                                                                                                    |                          |                           | External access:        |                           | Closed                                                                                                    |   |  |  | $\cdot$         | $\left(\sqrt{ } \right)$ Expand documents       |                                                                              |                                                   |                          |  |
|                                                                                 | The record document is not part of the dispatch                         |                                                                                                    |                      |              |  |                                             |                                                                                                    |                          |                           |                         |                           |                                                                                                    |   |  |  |                 |                                                 |                                                                              |                                                   |                          |  |

**Figure 4: Check the recipient's registration status**

<span id="page-6-1"></span>Sending Digital Post from F2 is in a few important areas different from sending normal email records in F2.

Without using Digital Post through e-Boks, the email text is written in the record document (the record's editing window), and potential attachments are attached to the email record. When sending, the recipient can see the text in the record document.

When a record in F2 is sent as Digital Post, the record document is not sent. Instead the first attachment on the record comprises the text which the recipient will see in the delivered email.

It is therefore essential that the sequence of the attachments is correct when sending emails as Digital Post.

The procedure for sending Digital Post in F2 is as follows:

- 1. Create a record and put it in Digital Post view as described above.
- 2. Attach a Word document that constitutes the email itself and add text in the document.
- 3. Attach any additional documents after the first document to the record.

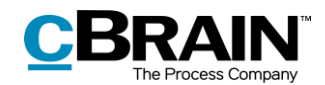

#### <span id="page-7-0"></span>**Edit attachment titles before sending**

It is possible to edit the attachment's title before sending to e-Boks. This is especially important if some of the attachments have identical titles as e-Boks will then reject the delivery.

The warning dialogue illustrated below appears when an attempt is made to send a Digital Post containing attachments with identical titles.

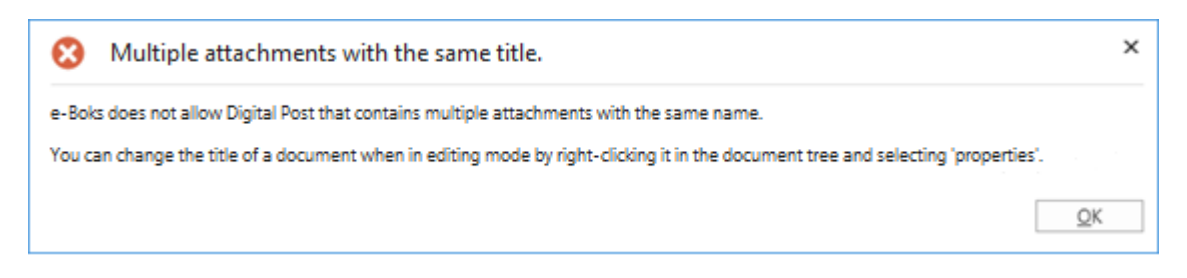

**Figure 5: Warning - multiple attachments with the same title.**

<span id="page-7-1"></span>Besides the special management of deliveries using Digital Post, some restrictions concerning e-Boks apply when sending Digital Post from F2:

- The attached documents must be convertible to PDF format, as Digital Post is only compatible with PDF files.
- The complete delivery size must not exceed 10 MB.
- The delivery title must not exceed 50 characters.
- The record must not contain more than one main document and 10 attachments.

Click **Send** to send the record as Digital Post from F2 to e-Boks. The Digital Post record is then delivered in the recipient's e-Boks inbox. However, this requires that the recipient is registered for Digital Post and has accepted receiving email through e-Boks from the sender.

The record's status will display if it is queued before delivery. It is not possible to remove the record from the queue, withdraw it, or change the order of the queue. It is, however, possible to change the status of the record, save the record, and move on to the next one. The record is placed in the queue until it is delivered by e-Boks.

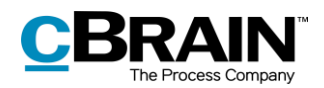

### <span id="page-8-0"></span>**Track a Digital Post delivery through e-Boks**

It is possible to see when the sent record was delivered to the recipient as Digital Post through e-Boks. Click on **My sent records** in the list view in F2's main window and then open the email record that was sent as Digital Post. The delivery status can be seen on the record, just above the record title as shown below.

| Status:<br>The Digital Post is<br>delivered to the recipient                                                                                                    |                                                                    |                                                          |                           |                      | Last updated                    |                                                                                                    |                                      |                                       |                         |                                                                  |                                   |                                                                            |                                                     |                                                 |                |                                                                                                    |    |
|----------------------------------------------------------------------------------------------------|--------------------------------------------------------------------|----------------------------------------------------------|---------------------------|----------------------|---------------------------------|----------------------------------------------------------------------------------------------------|--------------------------------------|---------------------------------------|-------------------------|------------------------------------------------------------------|-----------------------------------|----------------------------------------------------------------------------|-----------------------------------------------------|-------------------------------------------------|----------------|----------------------------------------------------------------------------------------------------|----|
|                                                                                                    |                                                                    |                                                          |                           |                      | Update                          |                                                                                                    |                                      |                                       |                         |                                                                  |                                   |                                                                            |                                                     |                                                 |                |                                                                                                    |    |
|                                                                                                    |                                                                    |                                                          |                           |                      |                                 |                                                                                                    | (@                                   | Pay slip July 2020 (Record ID: 55575) |                         |                                                                  |                                   |                                                                            |                                                     |                                                 |                | <b>D</b><br>$\sim$                                                                                           |    |
| F <sub>2</sub><br>Record                                                                                                    |                                                                    | Advanced                                                 | Participants              |                      |                                 | <sup>2</sup> Brian Ipsum Hansen (Manualsekretariatet)                                              |                                      |                                       |                         |                                                                  |                                   |                                                                            |                                                     |                                                 |                |                                                                                                    |    |
| Main window<br><b>Ell</b> Case<br>Record                                                                                                    | Ø<br>Edit                                                          | Cancel<br>Delete record                                  | Ñ<br>Archive<br>and close | 穴<br>Send<br>$\cdot$ | ā<br>Set record t<br>'Complete' | A New note<br>图 New annotation<br>New<br>New request *<br>$chat -$                                 | V<br>Add<br>New<br>record - approval | 淐<br>Show all<br>fields -             | 2<br>Flag:<br>Deadline: | 土口<br>Select flag<br>$\overline{\mathbf{v}}$<br>筒<br>Select date | $\alpha_{\rm c}^{\rm H}$<br>Flag: | 土口<br>Select flag<br>$\overline{\phantom{a}}$<br>Deadline: Select date (#) | Attachment                                          | <sup>m</sup> Print *<br><b>C</b> Lock documents | L,<br>as PDF + | Copy record *<br>Create record $\sigma^{\!{\scriptscriptstyle\mathcal{D}}}$ Copy link to this record $\star$ |    |
| Navigation                                                                                                    |                                                                    | Edit                                                     |                           | Deliv.               | <b>Status</b>                   | New                                                                                                |                                      | Show                                  |                         | Me                                                               |                                   | Manualsekretariatet                                                        |                                                     | <b>Documents</b>                                |                | Other                                                                                                    |    |
|                                                                                                    | Email is sent to external participant: today 15:03 (7 minutes ago) |                                                          |                           |                      |                                 |                                                                                                    |                                      |                                       |                         |                                                                  |                                   |                                                                            | <b>Record document</b><br>□ Pay slip July 2020.docx |                                                 |                |                                                                                                    |    |
| Title:                                                                                                    |                                                                    | Pay slip July 2020                                       |                           |                      |                                 |                                                                                                    |                                      |                                       |                         |                                                                  |                                   |                                                                            |                                                     |                                                 |                |                                                                                                    | 安部 |
| Status:                                                                                                    |                                                                    | Delivered to recipient on 17-06-2020 Update              |                           |                      |                                 | Last updated 17-06-2020 15:13                                                                      |                                      |                                       |                         |                                                                  |                                   |                                                                            |                                                     |                                                 |                |                                                                                                    |    |
| From:                                                                                                    |                                                                    | Brian Ipsum Hansen (Case manager, Manualsekretariatet) = |                           |                      |                                 |                                                                                                    |                                      |                                       |                         |                                                                  |                                   |                                                                            |                                                     |                                                 |                |                                                                                                    |    |
| To:                                                                                                    |                                                                    | Ebbe Johnsen (EbbeJohnsen@mail.dk)                       |                           |                      |                                 |                                                                                                    |                                      |                                       |                         |                                                                  |                                   |                                                                            |                                                     | $(\checkmark)$ Expand documents                 |                |                                                                                                    |    |
|                                                                                                    |                                                                    | Retrieve recipient's registration status                 |                           |                      |                                 | The recipient with SSN '010605-2549' is signed up for Digital Post. Last updated: 17-06-2020 14:49 |                                      |                                       |                         |                                                                  |                                   |                                                                            |                                                     |                                                 |                |                                                                                                    |    |
|                                                                                                    |                                                                    |                                                          |                           |                      |                                 |                                                                                                    |                                      | Pay slip July 2020.docx               |                         |                                                                  |                                   |                                                                            |                                                     |                                                 |                |                                                                                                    | 図  |
| Pay slip July 2020<br>Due to technical problems this month's payment has been delayed. We would like to<br>express our deepest apologies. We are doing our very best to get the system back on track<br>as soon as possible. |                                                                    |                                                          |                           |                      |                                 |                                                                                                    |                                      |                                       |                         |                                                                  |                                   |                                                                            |                                                     |                                                 |                |                                                                                                    |    |
|                                                                                                    |                                                                    |                                                          |                           |                      |                                 |                                                                                                    |                                      |                                       |                         |                                                                  |                                   |                                                                            |                                                     |                                                 |                | Case: 2020 - 228 O C     Connection to the F2 server OK                                                      |    |

**Figure 6: The Digital Post delivered to the recipient**

<span id="page-8-1"></span>Click on **Update** as shown on the figure above to check whether the recipient has received the email as Digital Post. This makes it possible to document whether the email has reached the recipient.

If the recipient is not registered for e-Boks or has chosen not to receive e-Boks deliveries from the sender, the record is marked with an error and sent back to the sender's inbox with the message that the recipient is not registered for Digital Post.

If a Digital Post record containing an error is opened, it is noted on the record itself that it was not sent.

**Note**: It is possible to monitor Digital Post deliveries in F2. The configuration is made on the organisation's server in cooperation with cBrain. This ensures that any failed Digital Post deliveries are reported directly to the organisation's F2 responsible user.

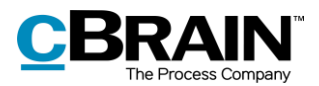

### <span id="page-9-0"></span>**Receiving Digital Post through e-Boks**

A public authority can receive Digital Post through e-Boks directly in F2. This means that F2 users do not have to log in to the authority's e-Boks to check for new mail. The Digital Post is instead delivered directly to the unit's or user's F2 inbox via e-Boks. This saves a substantial amount of time which instead can be used for case management.

Which units or users that receive Digital Post is configured in cooperation with cBrain. It is also possible to configure that the default recipient receives all replies to Digital Post sent from F2.

| Unit's inbox                                                                                             | Received Digital Post in<br>the unit's inbox                                                                                     |                                                                       |                                                                        |                                                                           |                                                                                   |                                                                   |                                                                                                    |                                              |
|----------------------------------------------------------------------------------------------------|----------------------------------------------------------------------------------------------------|-----------------------------------------------------------------------|------------------------------------------------------------------------|---------------------------------------------------------------------------|-----------------------------------------------------------------------------------|-------------------------------------------------------------------|----------------------------------------------------------------------------------------------------|----------------------------------------------|
|                                                                                                    |                                                                                                    |                                                                       |                                                                        | cBrain F2-TestRC                                                          |                                                                                   |                                                                   |                                                                                                    | <b>COL</b><br>-                              |
| E <sub>2</sub><br>Main window<br><b>Settings</b>                                                         |                                                                                                    |                                                                       |                                                                        |                                                                           |                                                                                   |                                                                   |                                                                                                    | 8 Brian Ipsum Hansen (Manualsekretariatet) < |
| the Main win<br>New email<br>tilt Case<br>New<br>Record *<br>record<br>Navigatio<br>$\pm$ Inbox (IT) (1) | New Digital Pos<br><b>EL New document EL</b> New FOI reques<br>New.<br>Reply<br>C New approval DJ New M4 mail<br>$chat -$<br>New | Reply all .<br>E2 Forward<br><sup>199</sup> Open in calendar<br>Reply | <b>C</b> Archive<br>← Remove from list<br>30 Delete record *<br>Remove | 土豆<br>$\approx$<br>Select flag<br>Flag:<br>Deadline:<br>Select date<br>Me | $\omega_0^{\rm H}$<br>Flag:<br>$\boldsymbol{\mathrm{v}}$<br>m<br>Deadline:<br>IT. | 土区<br>Select flag<br>$\overline{\phantom{a}}$<br>Select date<br>炭 | Open calendar<br>目<br>٦ł<br>$\odot$<br>рm<br>Show all reminders<br>Search<br>Print<br>Advanced<br>history -<br>search<br>Print<br>Calendar<br>Search | $\mathbb{Q}$<br>cSearch<br><i>c</i> Search   |
| ■ 琴<br>溫                                                                                                 | Show records Show cases Show documents Show requests                                                                             |                                                                       |                                                                        |                                                                           |                                                                                   |                                                                   | Record Participants                                                                                                    | 回                                            |
| 4 Favourites                                                                                             |                                                                                                    |                                                                       |                                                                        |                                                                           |                                                                                   | BQ                                                                |                                                                                                    |                                              |
| w                                                                                                    | Title                                                                                                    | Letter date                                                           | Sorting date                                                           | $\blacktriangleright$ From                                                | Case No                                                                           |                                                                   | When can I expect an answer?                                                                                                    |                                              |
| 4 <sup>"</sup> Standard                                                                                  | $\circ$<br>When can I expect an answer?                                                                                          |                                                                       | 25-06-2020 09:55                                                       | $\mathbf{H}$                                                              | $2020 - 23$                                                                       |                                                                   | today 10:51 (10 seconds ago)                                                                                                    |                                              |
| Archiv                                                                                                   | <b>D</b> 0<br>Assessment - 2020 Q4                                                                                               |                                                                       | 25-06-2020 09:51                                                       | <b>HR</b>                                                                 | $2020 - 2$                                                                        |                                                                   | IT.                                                                                                    |                                              |
| $My$ inbox                                                                                               | D 0<br>Vacation plans 2020                                                                                                    |                                                                       | 25-06-2020 09:51                                                       | <b>HR</b>                                                                 | $2020 - 13$                                                                       |                                                                   | To: Hugo Hugosen;                                                                                                    |                                              |
| Ci My desktop                                                                                            | D 8<br>Summary of meeting                                                                                                    |                                                                       | 25-06-2020 09:51                                                       | <b>HR</b>                                                                 | $2020 - 11$                                                                       |                                                                   | Record document $\overline{u}$ <sup>*</sup> When can I expect an answer?.docx                                                                        | ■■▼                                          |
| My archive                                                                                               | $\Omega$<br><b>Quality report</b>                                                                                                |                                                                       | 25-06-2020 09:51                                                       | Dieter Davidsen                                                           | $2020 - 4$                                                                        |                                                                   |                                                                                                    |                                              |
| Wy sent records                                                                                          | D<br>Appendix 18                                                                                                    |                                                                       | 25-06-2020 09:51                                                       | HR.                                                                       | $2020 - 1$                                                                        |                                                                   |                                                                                                    |                                              |
| Approvals                                                                                                | ⊛<br>自<br>Quality Report 2019                                                                                                    |                                                                       | 25-06-2020 09:51                                                       | Quality                                                                   | $2020 - 6$                                                                        |                                                                   |                                                                                                    |                                              |
| $2$ Outbox (6)                                                                                           | $\heartsuit$<br>Administration tasks                                                                                             |                                                                       | 25-06-2020 09:51                                                       | Klaus Salomon                                                             | $2020 - 6$                                                                        |                                                                   |                                                                                                    |                                              |
| Latest documents                                                                                         | D<br>Appendix 2A                                                                                                    |                                                                       | 25-06-2020 09:50                                                       | <b>HR</b>                                                                 | $2020 - 1$                                                                        |                                                                   |                                                                                                    |                                              |
| <b>A</b> <sup>2</sup> Units searches                                                                     | D<br>Case A                                                                                                    |                                                                       | 25-06-2020 09:50                                                       | Klaus Salomon                                                             | $2017 - 7$                                                                        |                                                                   |                                                                                                    |                                              |
| Personal searches                                                                                        | D<br>New agenda                                                                                                    |                                                                       | 25-06-2020 09:50                                                       | Vibeke Villasen                                                           | $2017 - 5$                                                                        |                                                                   |                                                                                                    |                                              |
| 4 oc Current unit (IT)                                                                                   | $\Box$<br>Evaluation meeting                                                                                                    |                                                                       | 25-06-2020 09:50                                                       | Quality                                                                   | $2020 - 6$                                                                        |                                                                   |                                                                                                    |                                              |
| Inbox $(II)$ (1)                                                                                         | $\boxtimes$<br>Strategy meeting                                                                                                  |                                                                       | 25-06-2020 09:50                                                       | Klaus Salomon                                                             | $2020 - 6$                                                                        |                                                                   |                                                                                                    |                                              |
| <b>12</b> Desktop (IT)                                                                                   | $\circ$<br>角<br>CSR 2020                                                                                                    |                                                                       | 25-06-2020 09:50                                                       | <b>HR</b>                                                                 | $2020 - 12$                                                                       |                                                                   |                                                                                                    |                                              |
| Archive (IT)                                                                                             | D<br>$\mathfrak{g}$<br>FOI                                                                                                    |                                                                       | 25-06-2020 09:50                                                       |                                                                           | $2020 - 17$                                                                       |                                                                   |                                                                                                    |                                              |
| Folders                                                                                                  | $\odot$<br>Thursday's agenda                                                                                                    |                                                                       | 25-06-2020 09:50                                                       | Kai Kofoed                                                                | $2020 - 6$                                                                        |                                                                   |                                                                                                    |                                              |
| ▶ W Misc.                                                                                                | Meeting agenda<br>⊠                                                                                                    | 12-02-2020 15:02                                                      | 25-06-2020 09:50                                                       | Klaus Salomon                                                             | $2020 - 7$                                                                        |                                                                   |                                                                                                    |                                              |
|                                                                                                    | D<br>ĥ<br>FOI                                                                                                    |                                                                       | 25-06-2020 09:50                                                       |                                                                           | $2020 - 6$                                                                        |                                                                   |                                                                                                    |                                              |
|                                                                                                    | 一目<br>$\bullet$<br>Letter draft                                                                                                  |                                                                       | 25-06-2020 09:50                                                       | Kamilla Keller                                                            | $2020 - 24$                                                                       |                                                                   |                                                                                                    |                                              |
|                                                                                                    | Digital 2020 - project evaluation<br>◓<br>0                                                                                      |                                                                       | 25-06-2020 09:50                                                       | Kamilla Keller                                                            | $2020 - 18$                                                                       |                                                                   |                                                                                                    |                                              |
|                                                                                                    | Digital2020 - Project Description<br>Θ<br>间<br>0                                                                                 |                                                                       | 25-06-2020 09:50                                                       |                                                                           | $2020 - 18$                                                                       |                                                                   |                                                                                                    |                                              |
|                                                                                                    | 煎<br>Suggestions<br>O                                                                                                    |                                                                       | 25-06-2020 09:50                                                       | Kamilla Keller                                                            | $2020 - 24$                                                                       |                                                                   |                                                                                                    |                                              |
|                                                                                                    | ( (i) Evaluation template<br>$\bullet$                                                                                           |                                                                       | 25-06-2020 09:50                                                       | Kamilla Keller                                                            | $2020 - 24$                                                                       |                                                                   |                                                                                                    |                                              |
| ame: 30 - prelatad today 1009 (0 minutae anni                                                            |                                                                                                    |                                                                       |                                                                        |                                                                           |                                                                                   |                                                                   |                                                                                                    | あも<br>Cacor                                  |

**Figure 7: Receiving Digital Post from e-Boks in the unit's inbox**

<span id="page-9-1"></span>When the mail received from e-Boks is opened in F2, the record itself will show that it has been sent and received as Digital Post.

|                                                                                                    |                                                                                          | Received Digital Post                  |                           |                                                                               |                                             |                                                                                     |                                                 |                                   |                      |                                                      |                                                |                                                                                 |      |                               |                                                 |                                |                                                       |                                           |                                   |
|----------------------------------------------------------------------------------------------------|------------------------------------------------------------------------------------------|----------------------------------------|---------------------------|-------------------------------------------------------------------------------|---------------------------------------------|-------------------------------------------------------------------------------------|-------------------------------------------------|-----------------------------------|----------------------|------------------------------------------------------|------------------------------------------------|---------------------------------------------------------------------------------|------|-------------------------------|-------------------------------------------------|--------------------------------|-------------------------------------------------------|-------------------------------------------|-----------------------------------|
| F2                                                                                                    | Record                                                                                   | Advanced                               | Participants              |                                                                               |                                             | $\odot$                                                                             | When can I expect an answer? (Record ID: 55287) |                                   |                      |                                                      |                                                |                                                                                 |      |                               |                                                 |                                | <sup>2</sup> Brian Ipsum Hansen (Manualsekretariatet) |                                           | $  \times$                        |
| <b>A</b> Main window<br>图 Case *<br>$\Box$ Record<br>Navigation                                             | P                                                                                        | 6 Cancel<br>36 Delete record *<br>Edit | 的<br>Archive<br>and close | <b>P</b> Forward<br>Σ<br>CTV)<br>Delivery                                     | Là<br>Set record to<br>'Complete'<br>Status | A New note<br>ᅷ<br><b>图 New annotation</b><br>New<br>chat - E. New request *<br>New | G<br>Add<br>New.<br>record -<br>approval        | 猖<br>Show all<br>fields -<br>Show | $\tilde{=}$<br>Flag: | 土口<br>Select flag<br>Deadline: Select date [9]<br>Me | $D_{\rm CO}^{\rm AB}$<br>Flag:<br>$\mathbf{v}$ | $\triangle$ $\Box$<br>Select flag<br>Deadline: Select date [7]<br><b>PSTMOD</b> | $\;$ | ചെ<br>Attachment<br>Documents | <sup>B</sup> Print *<br><b>A</b> Lock documents | 因<br>Create record<br>as PDF + | Copy record *<br>Other                                | o <sup>p</sup> Copy link to this record * | $\mathbb Q$<br>cSearch<br>cSearch |
|                                                                                                    |                                                                                          |                                        |                           | Email is received from external participant: 7 May 2020 14:46 (one month ago) |                                             |                                                                                     |                                                 |                                   |                      |                                                      |                                                |                                                                                 |      |                               |                                                 | Record document                |                                                       |                                           |                                   |
| Title:                                                                                                    | When car I expect an answer?                                                             |                                        |                           |                                                                               |                                             |                                                                                     |                                                 |                                   |                      |                                                      |                                                |                                                                                 |      |                               | d <sup>3</sup> When can I expect an answer?     |                                | Wi v                                                  |                                           |                                   |
| Status:                                                                                                    | Received Digital Post                                                                    |                                        |                           |                                                                               |                                             |                                                                                     |                                                 |                                   |                      |                                                      |                                                |                                                                                 |      |                               |                                                 |                                |                                                       |                                           |                                   |
| From:                                                                                                    | Ebbe Johnsen (EbbeJohnsen@mail.dk) =                                                     |                                        |                           |                                                                               |                                             |                                                                                     |                                                 |                                   |                      |                                                      |                                                |                                                                                 |      |                               |                                                 |                                |                                                       |                                           |                                   |
| To:                                                                                                    | $\left(\overline{\mathbf{v}}\right)$ Expand documents<br>Hugo Hugosen (Case manager, HR) |                                        |                           |                                                                               |                                             |                                                                                     |                                                 |                                   |                      |                                                      |                                                |                                                                                 |      |                               |                                                 |                                |                                                       |                                           |                                   |
| The record document is not part of the dispatch<br>Case: 2020 - 193 0 0 1<br>Connection to the F2 server Of |                                                                                          |                                        |                           |                                                                               |                                             |                                                                                     |                                                 |                                   |                      |                                                      |                                                |                                                                                 |      |                               |                                                 |                                |                                                       |                                           |                                   |
|                                                                                                    |                                                                                          |                                        |                           |                                                                               |                                             |                                                                                     |                                                 |                                   |                      |                                                      |                                                |                                                                                 |      |                               |                                                 |                                |                                                       |                                           |                                   |

<span id="page-9-2"></span>**Figure 8: Received Digital Post**

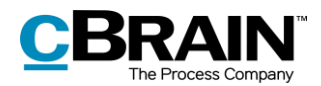

Click on **Reply** in the ribbon to reply to the received record.

**Note**: A record that contains a reply is automatically attached to the same case as the sent record, unless the case has been closed. If the case is closed, the Digital Post will be created as a record with a note explaining why it has not been attached to a case.

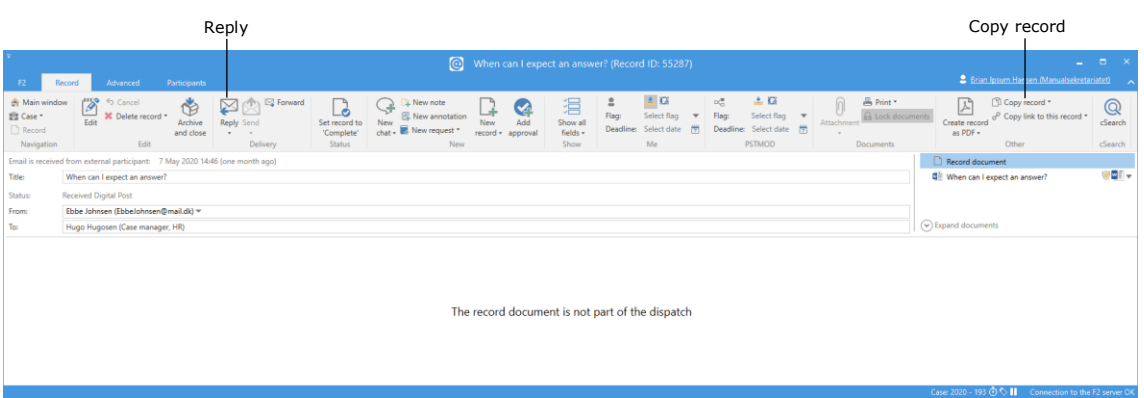

**Figure 9: Send a Digital Post reply through e-Boks**

<span id="page-10-0"></span>A record that has been received in F2 as Digital Post through e-Boks cannot be forwarded.

If the record is to be forwarded, it must be copied first. Click on **Copy record** in the ribbon of the record window. A new record is created with a copy of the documents from the original record that was sent as Digital Post through e-Boks. If needed, the new record's title can be adjusted.

The sender must also be replaced as it is not possible to send on behalf of the original sender (in the example above Ebbe Johnsen). It is also necessary to specify one or more recipients for the new record.

If needed, text can be entered in the record document. Click on **Delivery type** on the "Advanced" tab, and in the drop-down menu that appears select **Email**. Finish by clicking on **Send** on the "Record" tab. The record is then forwarded.

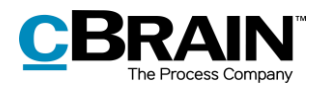

### <span id="page-11-0"></span>**Configuration options for F2 Digital Post (e-Boks)**

Any configurations made to F2 Digital Post (e-Boks) are made on a system level and adjusted to the individual organisation and its work procedures. In cooperation with cBrain it is possible for the organisation to perform the following configurations:

- Through a configuration, it is possible to restrict which CPR and CVR numbers the Digital Post can be delivered to. This is e.g. useful when testing. The configuration is turned off by default.
- Through a configuration it is possible to select a standard recipient for Digital Post and if they should receive all incoming Digital Post including replies to Digital Post sent from F2.
- Through a configuration it is possible to support multiple Digital Post mailboxes in F2. This means that incoming Digital Post is automatically distributed to the inboxes of specific units or users.

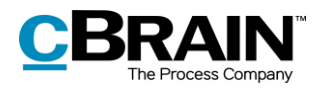

# <span id="page-12-0"></span>**List of Figures**

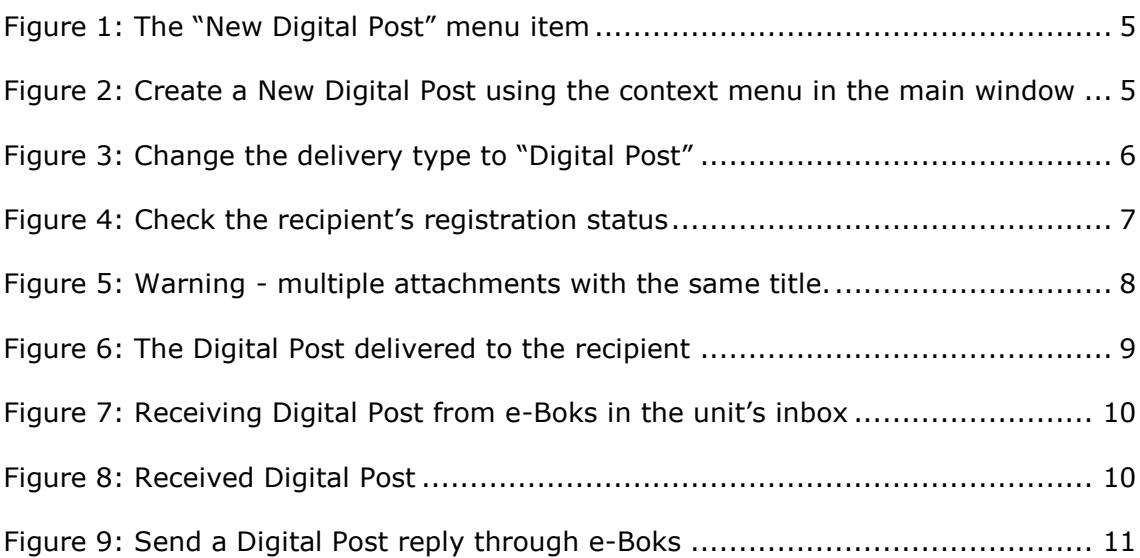